# Structs and Vectors in DSSL2

EECS 214, Fall 2017

## Welcome to DSSL2

- A Racket-based language, like BSL and ISL from EECS 111
- But made especially for you

# **DSSL2** expressions

 $3 + 5$ 

# **DSSL2** expressions

- $3 + 5$
- $6 * (3 + 5)$
- $1 + \text{strlen}('hello')$

## **DSSL2** statements

let  $x = 5$ 

 $8 * x$ 

#### **DSSL2** statements

let  $x = 5$  $8 * x$ if condition: do some stuff() else:  $do\_other\_stuff(x, y, z)$ 

#### DSSL2 functions

```
# hypotenuse: Number Number -> Number
# Finds the length of the hypotenuse.
def hypotenuse(a, b):
    sqrt(a * a + b * b)
```
#### DSSL2 functions

```
# hypotenuse: Number Number -> Number
# Finds the length of the hypotenuse.
def hypotenuse(a, b):
    sqrt(a * a + b * b)# fact: Natural -> Natural
# Computes the factorial of `n`.
def fact(n):
    if n == 0: 1else: n * fact(n - 1)
```

```
assert eq fact(5), 120
```
#### **Vectors**

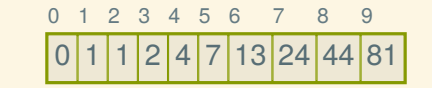

[ 0, 1, 1, 2, 4, 7, 13, 24, 44, 82 ]

#### Vector operations

#### let  $v = [ 0, 1, 1, 2, 4, 7, 13, 24, 44, 82 ]$

#### Vector operations

#### let  $v = [ 0, 1, 1, 2, 4, 7, 13, 24, 44, 82 ]$

test 'vector basics': assert\_eq  $v[3]$ , 2 assert\_eq v[6], 13

#### Vector operations

```
let v = [ 0, 1, 1, 2, 4, 7, 13, 24, 44, 82 ]
```

```
test 'vector basics':
    assert_eq v[3], 2
    assert eq v[6], 13
```

```
test 'vector set':
    v[6] = 23assert_eq v[6], 23
```
## What if I want a really big vector?

 $[0; 1000000]$ 

#### Example: average

```
# average: Vector<Number> -> Number
# Averages the elements of a non-empty vector.
def average(vec):
    sum(vec) / len(vec)
```
### Example: average

```
# average: Vector<Number> -> Number
# Averages the elements of a non-empty vector.
def average(vec):
    sum(vec) / len(vec)
```

```
# sum: Vector<Number> -> Number
# Sums the elements of a non-empty vector.
def sum(vec):
    let result = 0for v in vec:
        result = result + vreturn result
```
#### **Structs**

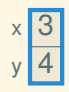

#### $defstruct posn(x, y)$

#### **Structs**

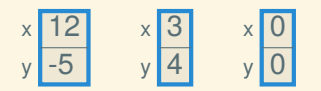

defstruct  $posn(x, y)$ 

posn { x: 12, y: -5 } posn { x: 0, y: 0 }  $posn(3, 4)$ 

## Working with structs

```
defstruct posn(x, y)
let p = posn(3, 4)assert posn?(p)
assert_eq p.x, 3
assert eq p.y, 4
p \cdot x = 6assert_eq p.x, 6
assert_eq p.y, 4
```
#### Structs and vectors

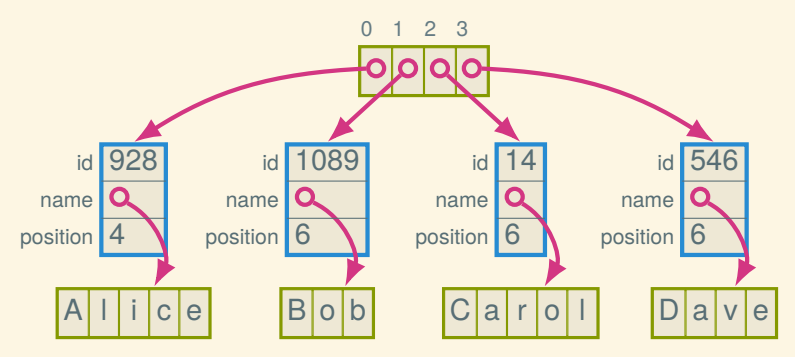

defstruct employee(id, name, position)

```
let employees = [ employee(928, "Alice", 4),
                 employee(1089, "Bob", 6),
                 employee( 14, "Carol", 6),
                 employee( 546, "Dave", 6) ]
```
## Working with structs and vectors

defstruct employee(id, name, position)

```
let employees = [
    employee( 928, "Alice", 4),
    employee(1089, "Bob", 6),
    employee( 14, "Carol", 6),
    employee( 546, "Dave", 6),
\overline{\phantom{a}}
```
Suppose we want to find out Carol's position:

## Working with structs and vectors

defstruct employee(id, name, position)

```
let employees = [
    employee( 928, "Alice", 4),
    employee(1089, "Bob", 6),
    employee( 14, "Carol", 6),
    employee( 546, "Dave", 6),
\overline{\phantom{a}}
```
Suppose we want to find out Carol's position:

```
employees[2].position
```
How can we give her a promotion (from 6 to 5)?

## Working with structs and vectors

defstruct employee(id, name, position)

```
let employees = [
    employee( 928, "Alice", 4),
    employee(1089, "Bob", 6),
    employee( 14, "Carol", 6),
    employee( 546, "Dave", 6),
\overline{\phantom{a}}
```
Suppose we want to find out Carol's position:

```
employees[2].position
```
How can we give her a promotion (from 6 to 5)?

```
employees[2].position = 5
```
## **Generalizing**

```
# promote-employee : Vector<Employee> Natural ->
# Decrements the position of the `index`th employee.
def promote employee(employees, index):
    let emp = employees [index]
    emp.position = emp.position - 1
```
#### For more DSSL2 information

See the DSSL2 reference (or help desk)

#### Next time: The lowly linked list